AutoCAD Crack Full Product Key [Win/Mac]

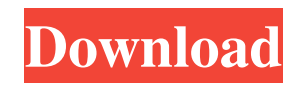

AutoCAD Overview Today, AutoCAD is used for 2D drafting tasks such as architectural design, mechanical design and engineering drawings. As a desktop app, AutoCAD is available in all major operating systems such as Windows (desktop), macOS (desktop), Linux (desktop), iOS and Android. AutoCAD is a vector based application, meaning that the design is based on graphics and not in the coordinate plane. AutoCAD's 2D and 3D interface is explained in the below sections. The Latest Version of AutoCAD AutoCAD 2020 is the current version of the software. AutoCAD 2020 is currently available in two editions - the latest version (AutoCAD 2020) and the previous version (AutoCAD 2019). The latest version of

AutoCAD 2020 is called 2020 Release (by Autodesk). Both AutoCAD 2020 and AutoCAD 2019 are subscription based products, which means that you have to pay a monthly or yearly fee for the software. The latest version of AutoCAD 2020 is free for five years from its release date. AutoCAD 2018 is the latest version of AutoCAD. It is a fully released version and can be downloaded and installed on Windows and Mac OS. How to download and install AutoCAD AutoCAD 2018 and AutoCAD 2019 can be downloaded and installed on Windows and Mac OS systems. Windows Download and install AutoCAD 2018 from the Autodesk site. Click on the Download button on the Autodesk site. This will download the file named download.zip from the site. Extract the downloaded zip file on your computer. This will extract a file named

bldr200897\_win32.exe This will download and install the software. Click the Finish button on the software's installation window. Click the Finish button on the software's setup window. This will restart your computer. Mac OS Download and install AutoCAD 2019 from the Autodesk site. Click on the Download button on the Autodesk site. This will download the file named download.zip from the site. Extract the downloaded zip file on your computer. This will extract a file named bldr200897\_macos.app. This will download and install the

**AutoCAD Crack+ Free Download [32|64bit] 2022**

External data exchange (EDI) The AutoCAD Crack For Windows command DCRELOAD for Excel and DCRELOAD for Oracle is included. In both cases, the data is read from

a database (Oracle in the case of Oracle, the rest from a database in a Microsoft Access database or Excel). It is possible to specify the connection information, data format, file path and separator. These options allow easy replacement of such information. There is also a command for creating and saving a template in Excel. Another Excel command is included. It uses the

DCRELOAD\_BULK\_STREAM command in AutoCAD. In addition to the standard DCRELOAD commands, AutoCAD includes a special Excel command for the bulk loading of external data. This command is called DCRELOAD\_BULK\_STREAM. In all cases, the data is loaded into Excel or the Oracle database. In the case of the Excel command, the data is then exported as CSV. Data from the database is read using ODBC. Note that the VBA command is the only external data

exchange command in AutoCAD that is not an add-on for the VBA scripting language. The data is read from the file instead of from a database. See also AutoLISP Visual LISP ObjectARX DXF DGN DWG CAD comparison List of CAD software References External links Programming Autodesk 360 Category:3D graphics software Category:CAD file formats Category:Geometric modeling Category:History of software Category:Computer-aided design software Category:AutoCADPrimary amines are widely used in the production of chemicals and as pharmaceuticals. As a class of molecules they are very important both industrially and medically. One of the oldest and most widely used is levulinic acid (LA). However, LA is very difficult to produce economically in high purity, particularly for

industrial purposes. Several methods for producing LA are known. For example, LA can be prepared by de-hydration of silylated levulinate esters, such as by reaction of ketene with methanol and hydrochloric acid. In this type of reaction, not only water, but also CH3OH and CH3Cl are produced, and the yield is typically only about 25%. Another method known for producing LA is oxidation of carbohydrates. Such a method is disclosed by a1d647c40b

Open the trial version of Autodesk AutoCAD or Autodesk AutoCAD LT. (The trial version is free but you must install Autodesk in order to use it.) Use the free copy of Autocad that you have installed. Open the activation key that you received in your email. Follow the steps of the activation procedure. The license has been activated. General information The Autodesk licensing program is designed to ensure that you can use our products, whether you own them or not, as long as your computer is connected to the Internet. Your use of any of our products or services (whether you own them or not) is subject to the terms and conditions under which those products or services are offered. In addition to the license terms described in this manual,

your use of Autodesk products or services may be subject to other restrictions and obligations, including but not limited to: • The Terms and Conditions of End User License Agreement (EULA) for any program that is sold under the Autodesk brand name. • The Terms and Conditions of Service for your account, and • The Terms and Conditions of Services for any products or services that you purchase from Autodesk, regardless of the brand name. All of the restrictions and obligations described above apply to all users, whether individual or business.Q: How to setup 2 DNS servers on a VPS and serve them on different subnets? I have a VPS on a Digital Ocean droplet. I would like to setup 2 DNS servers and configure them to serve the subnets that I have on my VPS. I have tried putting both DNS servers on the same machine, with the same IP but it doesn't work.

The issue is that they are both serving /etc/resolv.conf on the same subnet. Is there a way to have 2 DNS servers, both on the same machine, but each on a different subnet? A: If you use virtualbox, install virtualbox and set a second vps as a guest. Edit the guest additions and change the networking configuration to bridge to the host with a different IP. Vernacular classification of land types and their differential effects on the sensitivity of an alpine grassland plant. The vegetation of mountainous regions is increasingly being protected by policies based on communitylevel species composition. The existing vegetation models usually

**What's New in the?**

AutoCAD Overview and New Features: Select new ways to discover AutoCAD 2020,

and explore how you can use new workflows, feature updates, and new work style to add value to your work. Visualize, Work, and Collaborate: Discover new visualizations, digital experiences, and ways to work and collaborate. Learn how you can turn 2D drawings into 3D immersive experiences, and explore how to make your work more visual. Explore how the latest Autodesk solutions can help you work more efficiently and collaboratively. (video: 1:31 min.) Connect, Team, and Communicate: Discover how new tools, features, and capabilities of AutoCAD 2020, now with the technology to work with team members across multiple platforms and devices, and work better. Use collaborative templates and resources to collaborate and easily turn your 2D drawings into work, and visualize and share your work as it evolves. (video: 1:10 min.) Get started today: To get

started today, check out the latest Autodesk AutoCAD reviews, and find new resources to help you quickly start using the latest features. 0:00:00 AutoCAD Overview and New Features 0:05:20 Visualize, Work, and Collaborate 0:10:00 Connect, Team, and Communicate 0:15:15 Get Started TodayQ: Using Wordpress plugin, how can I retrieve information from the meta data? I am using the plugin, "lionbridge-web-design", I created a custom field named "Catagory" in the plugin options, but I don't know how to get the information I put in the custom field. I want to fetch the catagory names that the user has entered in the custom field. Can anyone help me? I created a function in the plugin file. function update\_custom\_posts() { \$catagories = get\_post\_meta( \$post->ID, 'catagories', true ); foreach( \$catagories as \$catagory ) { \$catagory\_label = get\_the\_title( \$catagory );

echo \$catagory\_label; } } A:

**System Requirements:**

Minimum: OS: Windows 10 64-bit (10.0) Processor: Intel® Core™ i3, Intel® Core™ i5 or AMD equivalent Memory: 4 GB RAM Graphics: NVIDIA® GeForce® GTX 1050 or AMD equivalent DirectX: Version 11 or OpenGL 4.0 Network: Broadband Internet connection Storage: 3 GB available space Recommended: Processor: Intel® Core™ i7 or AMD equivalent

Related links: